## **Module :**

## **analyse spectrale**

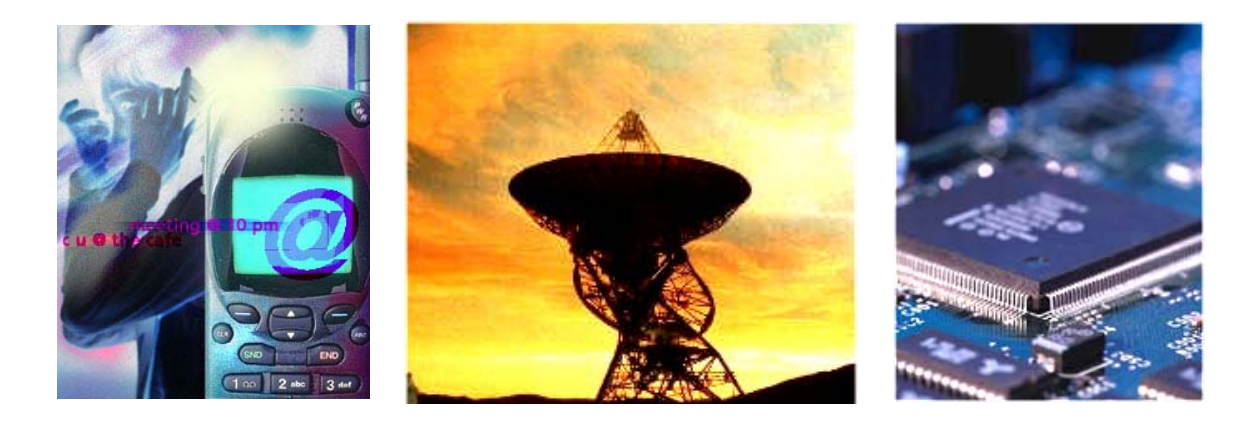

## **Diaporama : l'analyse spectrale**

## **Itinéraire**

## **Résumé de cours**

- 1- Représentation fréquentielle d'un signal
- 2- Spectre d'un signal périodique
- 3- Décomposition en série de Fourier de signaux usuels
- 4- L'analyseur de spectre BF FFT
- 5- L'analyseur de spectre RF à balayage

## **Exercices**

- **Corrigés des exercices**
- **Questionnaire : l'analyse spectrale en questions**
- **Réponses du questionnaire**

## **Itinéraire pédagogique : analyse spectrale**

#### **Diaporama :**

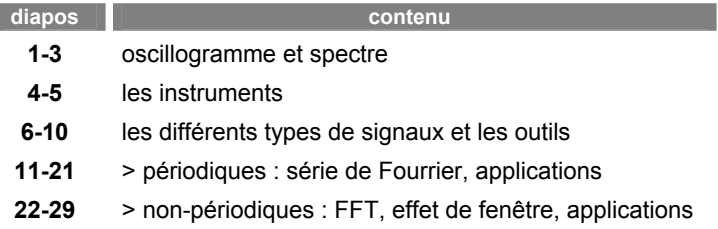

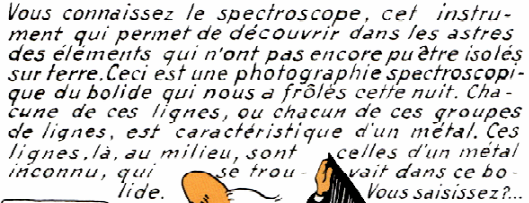

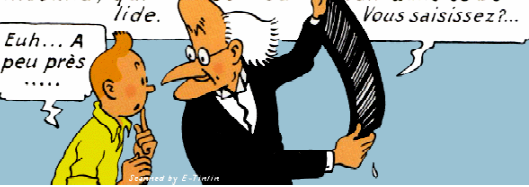

#### **Fondamentaux :**

Le spectre d'un signal est la représentation des amplitudes des différentes composantes présentes dans le signal en fonction de la fréquence.

Un signal périodique a un spectre de raies :

- le spectre du signal sinusoïdal pur se réduit à une seule raie
- un signal périodique a un fondamental et des harmoniques **(1)**, donnés par sa décomposition en série de Fourier
- un signal impulsionnel a un spectre de forme particulière, facile à tracer sans calculs **(2)**.

Dans la pratique, le spectre est visualisé sur un analyseur de spectre gradué en général en dBm **(3)**.

Un signal sinusoïdal pur n'existe pas dans la pratique. Il a donc toujours des harmoniques, même en faible quantité. Sa pureté est mesurée par le taux de distorsion harmonique **(4)** et, si on tient compte du bruit, par le SINAD **(5)**.

Le filtrage d'un signal, périodique ou non, modifie son spectre **(6,7)**.

Tout corps (soleil, être vivant, objet) est une source naturelle de rayonnement dont le spectre, toujours très large, dépend de sa température **(8)**.

En **télécommunications**, les émissions, toujours à spectre étroit, se font à des fréquences variées **(9)** allant de 10 kHz à 100 GHz environ. La taille de l'antenne est du même ordre de grandeur que la longueur d'onde du signal émis. Ces émissions sont caractérisées par leur fréquence de porteuse **(10)** et leur largeur ou encombrement spectral **(11)** .

Dans un **dispositif électronique** (ampli, HP…) les distorsions (harmoniques et d'intermodulation) apparaissent lorsque la caractéristique entrée-sortie n'est pas linéaire **(12)**. Une linéarité parfaite est impossible à obtenir !

Dans certains problèmes où tension ou courant ne sont pas sinusoïdaux, la décomposition de Fourier du signal permet de simplifier l'étude en la ramenant à une suite de problèmes plus simples **(13, 14)**.

#### **Exercices :**

- **1-** spectre d'un signal périodique
- **2-** spectre d'un signal impulsionnel
- **3-** utilisation des dBm
- **4-** taux de distorsion
- **5-** SINAD et qualité
- **6-** filtrage et spectre
- **7-** amélioration de la pureté spectrale
- **8-** sources naturelles de rayonnement
- **9-** spectre électromagnétique
- **10-** spectre de porteuses modulées
- **11-** spectre d'un émetteur FM
- **12-** caractéristique et distorsions
- **13-** tension et courant dans un onduleur
- **14-** efficacité d'une bobine de lissage

 **Questionnaire :** 

De nombreuses applications simples pour tester vos connaissances dans le domaine.

## **1) Représentation fréquentielle d'un signal :**

Le spectre d'un signal est la représentation en fonction de la fréquence des amplitudes des différentes composantes présentes dans le signal.

⇒ le signal le plus simple du point de vue fréquence est le signal sinusoïdal.

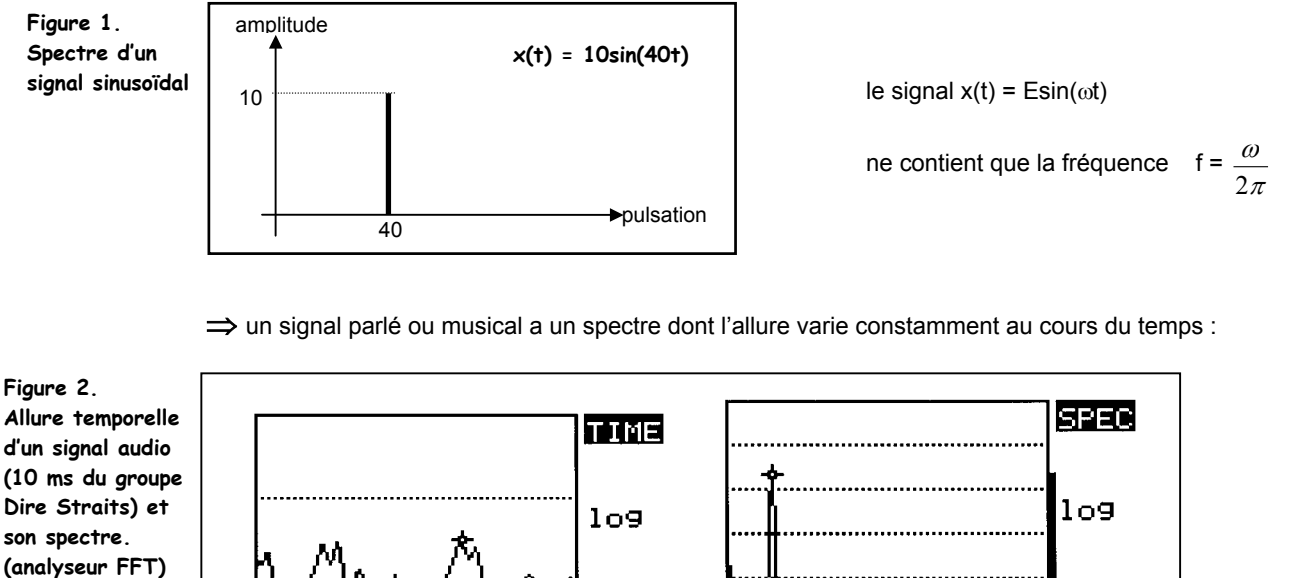

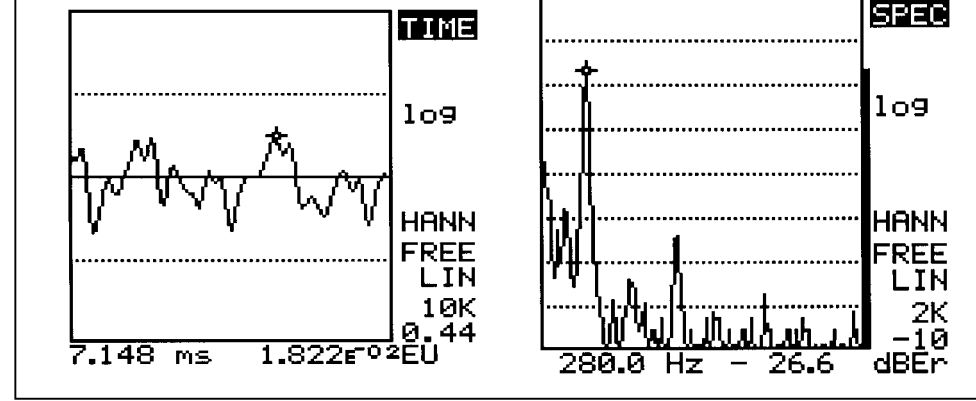

C'est un spectre continu qui contient une infinité de raies entre 20 Hz et 20 kHz.

⇒ une antenne branchée sur l'entrée d'un analyseur de spectre permet de visualiser les différentes émissions qu'on peut capter dans une bande donnée :

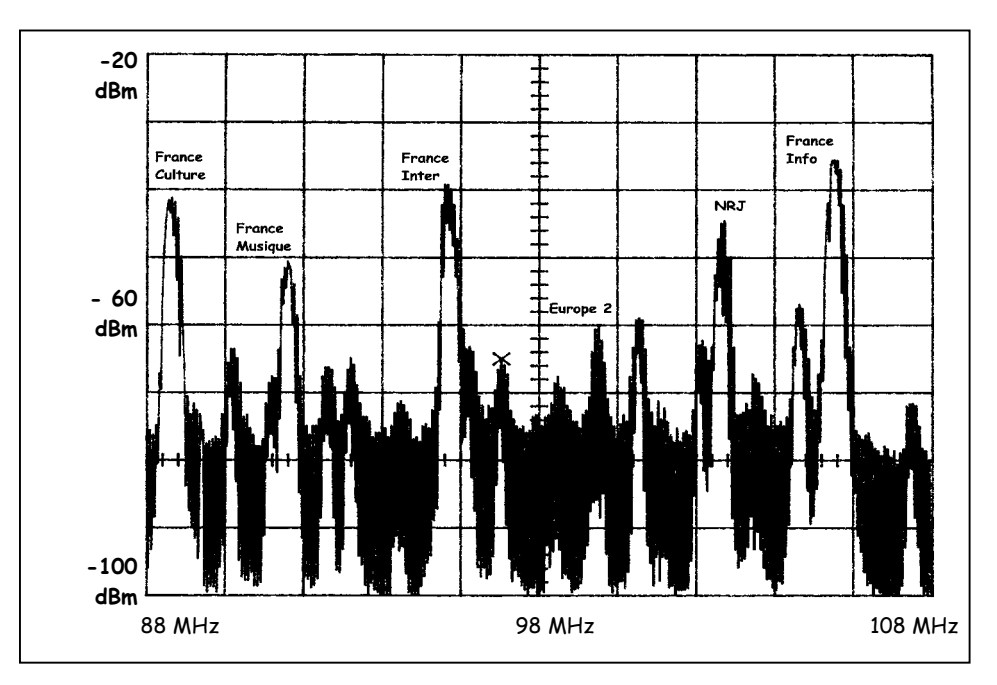

L'observation du spectre permet de surveiller le bon fonctionnement des différents émetteurs, de mesurer leur puissance et de détecter les signaux parasites.

**Figure 3. Spectre de la bande FM. (analyseur RF à balayage)** 

#### **2) Spectre d'un signal périodique :**

Les signaux peuvent être classés en différentes catégories et leur spectre peut être :

- calculé dans le cas d'un signal périodique ou de forme simple
- visualisé à l'aide d'un analyseur de spectre FFT ou à balayage

La décomposition en série de Fourier permet de calculer le spectre d'un signal périodique.

Si x(t) un signal de forme quelconque, mais périodique de période T<sub>o</sub>, le mathématicien Fourier a démontré que x(t) peut s'écrire sous la forme suivante :

 $\Rightarrow$  x(t) = X<sub>0</sub> + X<sub>1</sub>sin(ω<sub>0</sub>t +  $\varphi_1$ ) + X<sub>2</sub>sin(2ω<sub>0</sub>t +  $\varphi_2$ ) + X<sub>3</sub>sin(3ω<sub>0</sub>t +  $\varphi_3$ ) +... + X<sub>n</sub>sin(nω<sub>0</sub>t +  $\varphi_0$ ) ...

avec  $X_0$  = valeur moyenne du signal  $X_1$  = amplitude du fondamental  $X<sub>2</sub>$  = amplitude de l'harmonique 2 .... ............................................  $X_n$  = amplitude de l'harmonique n

Il n'existe pas d'harmonique 1 (c'est le fondamental) et l'harmonique n est à la fréquence nf<sub>0</sub>.

Cette décomposition peut aussi s'écrire de la façon suivante :

$$
\Rightarrow x(t) = X_0 + A_1 \cos(\omega_0 t) + B_1 \sin(\omega_0 t) + A_2 \cos(2\omega_0 t) + B_2 \sin(2\omega_0 t) \dots + A_n \cos(n\omega_0 t) + B_n \sin(n\omega_0 t) \dots
$$
  
avec :  $X_0 = \frac{1}{T_0} \int_{T} x(t) dt$   $A_n = \frac{2}{T_0} \int_{T} x(t) \cos(n\omega t) dt$   $B_n = \frac{2}{T_0} \int_{T} x(t) \sin(n\omega t) dt$ 

Ces décompositions sont équivalentes et on a :

$$
X_n^2 = A_n^2 + B_n^2
$$
 et  $tg(\varphi_n) = B_n / A_n$ 

Une fois que la décomposition d'un signal est calculée, on trace le spectre représentant les amplitudes  $X_i$ en fonction de la fréquence.

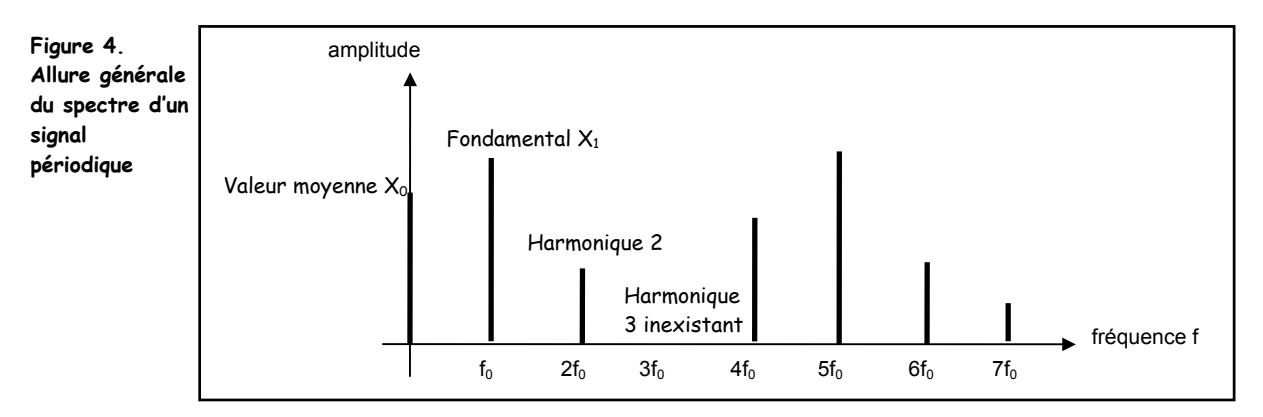

- le spectre d'un signal périodique est toujours un spectre de raies placées aux fréquences f<sub>0</sub>,  $2f_0$ .... nf<sub>0</sub> н.
- н. cette allure particulière du spectre caractérise les signaux périodiques
- н. les fonctions x(t) paires ont un développement qui ne contient que des termes en cosinus
- н. inversement, les fonctions x(t) impaires ont une décomposition en sinus

Ces remarques utiles permettent souvent d'accélérer le calcul.

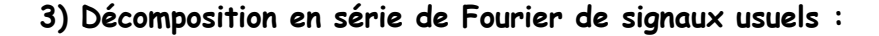

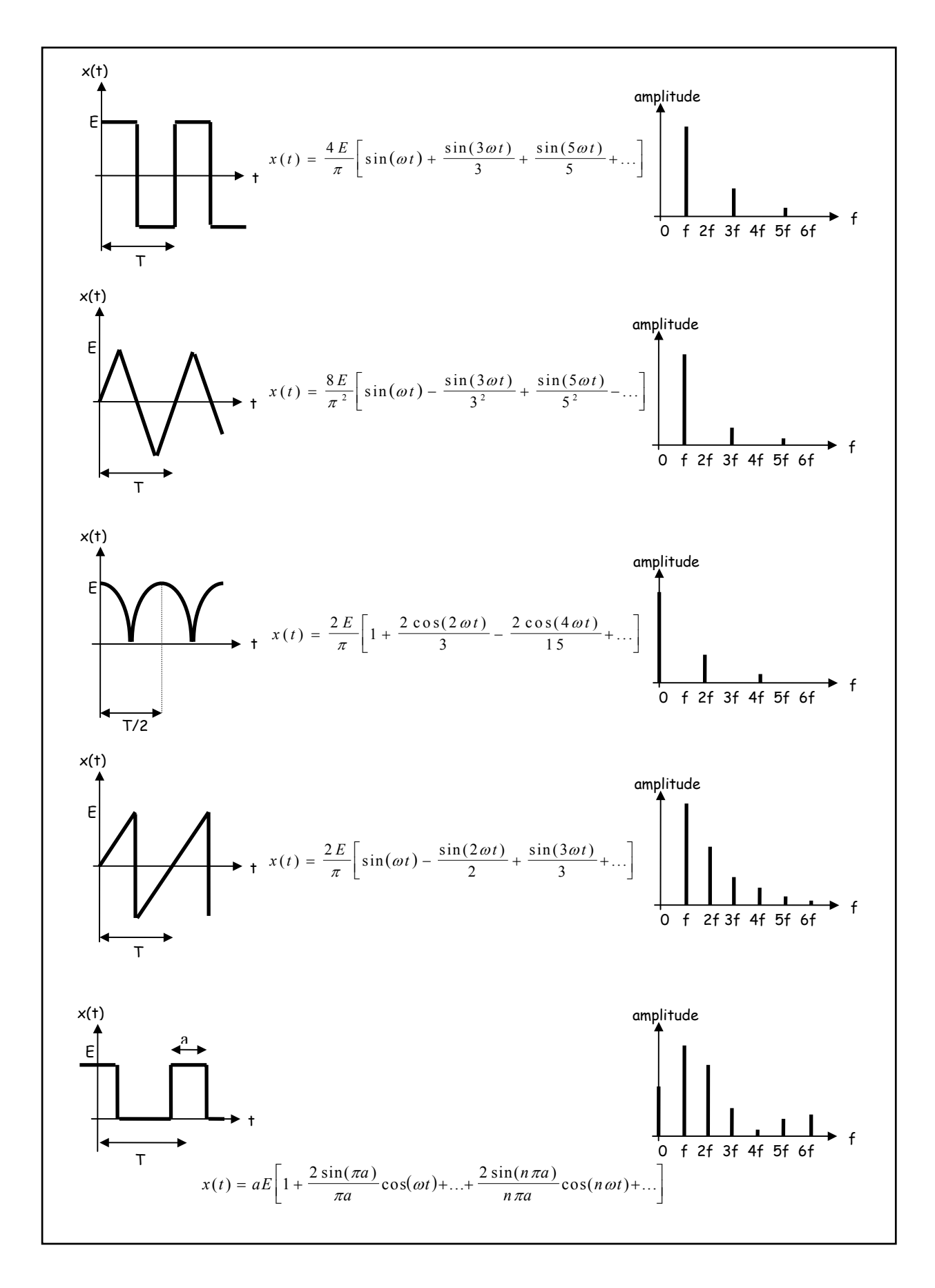

f

## **4) L'analyseur de spectre BF FFT :**

Pour les signaux complexes (audio, vidéo, radiofréquence, bruit de fond, etc …) le calcul du spectre est impossible, mais il est possible de le visualiser à l'aide d'un analyseur FFT.

Pour visualiser le spectre du signal, on l'échantillonne durant un temps T et le convertit en une suite de N valeurs numériques  $x_0 = x(0)$ ,  $x_1 = x(T_e)$  ...  $x_n = x(nT_e)$  ...

L'échantillonnage lui-même se fait à une fréquence  $f_e$  et la prise de N échantillons dure un temps T tel que :

#### T = N.T<sub>e</sub> = N/f<sub>e</sub> largeur de la fenêtre d'analyse

A partir de ces N échantillons, on peut calculer N points du spectre définis par leur abscisse f(k) et leur ordonnée S(k) en utilisant la transformée de Fourier discrète (TFD) définie par :

• fréquence : 
$$
f(k) = k.f_e/N
$$
    avec  $k = 0, 1, 2 ... N-1$ 

• amplitude : S(k) = 
$$
\frac{1}{N} \sum_{n=0}^{N-1} x(n) e^{-2jn\pi k/N} = \frac{1}{N} \sum_{n=0}^{N-1} x(n) [\cos(2n\pi \cdot k / N) - j \sin(2n\pi \cdot k / N)]
$$

Figure 5.  $\times$   $\times$  (t) Spectre **N échantillons**  ↟ ↑ **donnent N**   $S_0$   $S_1$   $S_2$   $S_3$  ... **N points du spectre points du**   $x_0$   $x_1$   $x_2$   $x_3$  ... **N points du signal** t 0  $f_e/N$  ...  $kf_e/N$  (N-1)  $f_e/N$  $0$  T<sub>e</sub> 2T<sub>e</sub> 3T<sub>e ...</sub>

Le spectre du signal échantillonné a des caractéristiques particulières :

- le signal étant échantillonné, le spectre obtenu est forcément symétrique par rapport à f<sub>e</sub>/2, ce qui veut dire que seuls la première moitié des points calculés est effectivement utilisée pour tracer le spectre н.
- н. si on veut un spectre précis, il suffit d'augmenter le nombre de points du signal et donc la durée de l'échantillonnage
- н. le nombre de calculs et donc la durée du traitement mathématique augmente très vite avec le nombre N d'échantillons

La TFD nécessite de nombreux calculs. Pour 1024 points, il faut effectuer 1048576 additions et multiplications ce qui rend difficile le calcul du spectre en temps réel et limite l'utilisation de cette technique à quelques dizaines de MHz.

Malgré un intérêt évident de la communauté scientifique, il a fallu attendre 1965 et la publication par Cooley et Turkey de leur algorithme mathématique, le fameux **Fast Fourier Transform**, pour disposer d'un procédé de calcul performant, divisant par 100 le temps de calcul.

#### **Remarques :**

**spectre** 

- н. les analyseurs FFT laissent toujours à l'utilisateur le choix entre différentes fenêtres de pondération du signal ( rectangulaire, Hann, Hamming …)
- н. ces fenêtres ont une influence sur la forme des raies affichées à l'écran

## **5) L'analyseur de spectre RF à balayage** :

L'analyseur de spectre à balayage permet de visualiser le spectre d'un signal quelconque dans une gamme de fréquences très étendue qui va selon le modèle de 1 kHz à quelques GHz.

Sa structure est celle d'un récepteur radio, sauf que le balayage de la gamme de fréquence est automatique, et que la sortie n'est pas envoyée sur un haut-parleur mais sur un dispositif d'affichage.

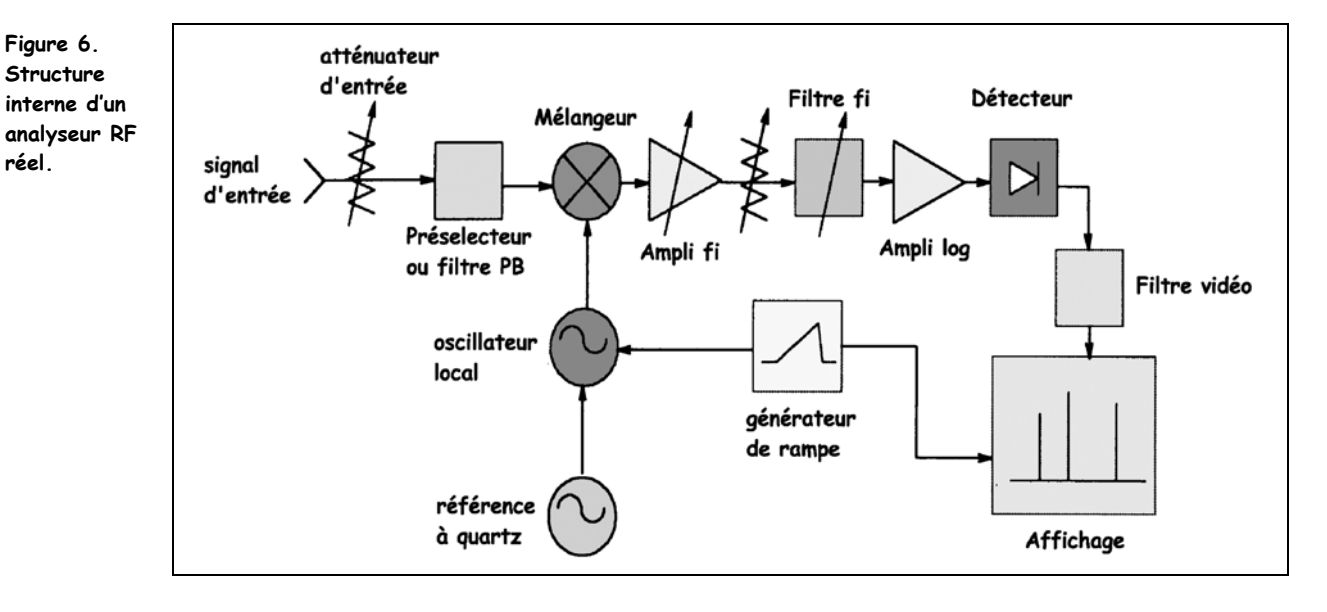

- l'atténuateur RF permet de contrôler le niveau d'entrée et d'éviter la saturation du mélangeur. Celui-ci multiplie le signal à analyser par un signal sinusoïdal issu d'un oscillateur local  $f_{\text{lo}}$  et produit les fréquences somme et différence, qui seule nous intéresse н.
- н. l'oscillateur local est un VCO balayant une plage de fréquence liée à la plage à analyser. Il est commandé par une rampe qui assure aussi le balayage en X de l'affichage
- н. en sortie du mélangeur, le signal est amplifié et traverse le filtre fi passe-bande. Sa largeur s'appelle RBW (resolution bandwidth) et peut être choisie par l'utilisateur parmi plusieurs valeurs
- н. l'amplificateur logarithmique a une tension de sortie proportionnelle au logarithme de la tension d'entrée, ce qui permet d'avoir sur l'écran un affichage en dBm si on le souhaite. L'amplitude du signal est extraite par le détecteur crête et commande la déviation verticale.
- н. le filtre vidéo est un passe-bas placé entre le détecteur d'enveloppe et le dispositif d'affichage. Il peut être mis en service pour lisser le signal affiché sur l'écran.

**Figure 7. Rôle du filtre vidéo** 

![](_page_6_Figure_11.jpeg)

**L**'utilisation d'un analyseur à balayage nécessite une certain nombre de **réglages** :

- н. choix de la **fréquence centrale** qui correspondra au centre de l'écran
- н. choix de la **déviation en fréquence** (span) qui définit la plage de fréquence affichée à l'écran
- н. choix de **la largeur du filtre d'analyse** ou RBW
- н. réglage de **l'atténuateur d'entrée** par le choix du niveau de référence
- н. choix de l'utilisation du **filtre vidéo** si on souhaite lisser le signal affiché

Dans les analyseurs modernes, tous les autres réglages sont effectués automatiquement par le logiciel de gestion de l'analyseur.

# **Exercices d'application**

![](_page_7_Picture_2.jpeg)

![](_page_7_Picture_3.jpeg)

**jean-philippe muller** 

**version septembre 2009** 

## **Spectre d'un signal périodique**

![](_page_8_Picture_1.jpeg)

*Connaître les propriétés du spectre d'un signal périodique* 

Si x(t) un signal de forme quelconque, mais périodique de fréquence f<sub>o</sub>, le mathématicien Fourier a démontré que x(t) peut s'écrire sous la forme suivante :

 $x(t) = X_0 + X_1 \sin(\omega_0 t + \varphi_1) + X_2 \sin(2\omega_0 t + \varphi_2) + X_3 \sin(3\omega_0 t + \varphi_3) + ... + X_n \sin(n\omega_0 t + \varphi_n)$  ...

Un signal périodique est donc toujours une somme infinie d'une tension continue et de sinusoïdes :

- $X_0$  = valeur moyenne du signal
- $X_1$  = amplitude du fondamental à la fréquence du signal f<sub>o</sub>
- ………………………………………………………………
- $X_n$  = amplitude de l'harmonique n à la fréquence n.f<sub>o</sub>
- ………………………………………………………………

#### **Remarques :**

- il n'existe pas d'harmonique 1 (c'est le fondamental) et l'harmonique n est à la fréquence nf<sub>0</sub>
- si  $\omega = \pi/2$ , le sinus devient un cosinus
- le spectre est donc toujours un **spectre de raies** équidistantes placées aux fréquences f<sub>0</sub>, 2f<sub>0</sub>.... nf<sub>0</sub>

![](_page_8_Figure_15.jpeg)

1) Un signal en **dent de scie** a une fréquence de 2 kHz et varie entre –15V et + 15V. Calculer les valeurs de la composante continue Xo, du fondamental F et des harmoniques  $H_2$  à  $H_5$  de ce signal entre 0 et 10 kHz :

![](_page_8_Picture_193.jpeg)

2) Tracer le spectre du signal :

![](_page_8_Figure_19.jpeg)

![](_page_9_Figure_1.jpeg)

## **Annexe : décomposition en série de Fourier des signaux usuels**

## **Spectre d'un signal périodique impulsionnel**

*Connaître les propriétés du spectre d'un signal périodique impulsionnel* 

On a enregistré le spectre d'un signal impulsionnel dont on rappelle la forme et la décomposition de Fourier :

![](_page_10_Figure_4.jpeg)

L'allure du spectre entre 0 et 40 MHz (échelle 4 MHz/carreau) est la suivante :

![](_page_10_Figure_6.jpeg)

1) Marquer sur ce spectre où se trouvent la valeur moyenne, le fondamental et les harmoniques 2, 8 et 32.

2) Déterminer graphiquement la fréquence de l'harmonique 32. En déduire la fréquence fo du signal et sa période T.

3) Donner, en fonction de a, E, n et  $\pi$  l'amplitude de l'harmonique de rang n de ce signal impulsionnel.

4) En utilisant le fait que l'harmonique de rang n = 8 a une amplitude nulle, calculer, à l'aide de la formule précédente, la valeur du rapport cyclique a.

5) Calculer la largeur aT des impulsions et comparer l'inverse 1/aT aux fréquences où les harmoniques sont nuls.

#### **6) Application :**

En utilisant les résultats précédents, on peut facilement tracer l'allure du spectre de n'importe quel train d'impulsions :

- l'inverse de la largeur de l'impulsion donne les fréquences où l'enveloppe du spectre passe par 0
- la fréquence de répétition de l'impulsion donne les fréquences des raies

Tracer l'allure du spectre d'un train d'impulsions de largeur 100 ns se répétant à la fréquence de 1 kHz.

![](_page_11_Figure_6.jpeg)

Que devient ce spectre si les impulsions sont encore plus fines (par exemple 1 ns) ?

![](_page_11_Figure_8.jpeg)

Conclure quant aux perturbations électromagnétiques créées par des phénomènes électriques très brefs (étincelles, éclairs, décharges électrostatiques etc…)

#### **Utilisation des dBm**

*comprendre l'intérêt et savoir utiliser cette unité très courante en analyse spectrale et aux radiofréquences* 

On définit le niveau d'un signal en dBm par la relation :

```
V_{dBm} = 10\log \frac{puissance}{1mW}
```
1) Rappeler la relation donnant la puissance dissipée dans une résistance R aux bornes de laquelle on a une tension sinusoïdale de valeur efficace V. Cette puissance dépend-elle de la fréquence ?

2) Dans le domaine des radiofréquences, les impédances d'entrée et de sortie des dispositifs ( amplificateurs, mélangeurs, antennes, filtres … ) ont une valeur normalisée de R = 50Ω. Pour cette valeur de R, établir la relation permettant de passer d'une tension en volts à la tension en dBm et montrer que :

```
VdBm = 20.log(V) + 13
```
3) Pour une résistance de référence de R = 50Ω, calculer dans les deux cas le niveau correspondant en dBm :

 $\Rightarrow$  pour **V = 100V**  $V_{dBm}$  =  $\Rightarrow$  pour **V = 1** $\mu$ **V**  $V_{dBm}$ 

$$
\rightarrow
$$
 pour **V** = 1<sub>II</sub>**V**  $V_{\text{dPm}}$  =

**Intérêt 1** : le niveau en dBm s'exprime par un nombre simple ( 3 chiffres au maximum)

4) On injecte à l'entrée d'un amplificateur caractérisé par son amplification en tension Av un signal sinusoïdal de niveau  $E_{dBm}$ . Montrer que le niveau de sortie S<sub>dBm</sub> se calcule très simplement en fonction du niveau d'entrée E<sub>dBm</sub> et du gain G de l'amplificateur par :

![](_page_12_Figure_12.jpeg)

**5) Application :** calculer le niveau S<sub>dBm</sub> en sortie de la chaîne si on a  $E_{dBm}$  = -78 dBm à l'entrée

![](_page_12_Figure_14.jpeg)

**Intérêt 2** : le niveau de sortie d'une cascade d'étages se calcule très facilement

## **Taux de distorsion d'un signal**

![](_page_13_Picture_1.jpeg)

*apprendre à calculer le taux de distorsion d'un signal à partir du spectre* 

L'analyse du spectre en sortie d'un générateur basse-fréquence Métrix du laboratoire fournissant une tension sinusoïdale à la fréquence 5 kHz a donné le résultat suivant :

![](_page_13_Figure_4.jpeg)

1- Calculer les valeurs efficaces du fondamental F et des 8 premiers harmoniques :

![](_page_13_Picture_83.jpeg)

2- En déduire le taux de distorsion **d** du signal en sortie du générateur.

## **SINAD et qualité d'un signal audio**

![](_page_14_Figure_1.jpeg)

*comprendre comment on teste la qualité d'un signal audio grâce au SINAD* 

1- A la sortie d'un étage audio, en l'absence de signal, Audiotester donne le résultat suivant :

![](_page_14_Figure_4.jpeg)

Donner les caractéristiques spectrales de ce bruit.

![](_page_14_Figure_6.jpeg)

2- On applique à l'entrée une sinusoÏde à 1 kHz et paramètre Audiotester pour mesurer la distorsion harmonique (THD) :

Quels défauts présente le signal à la sortie ?

Calculer son taux de distorsion harmonique  $t_d = \frac{\sqrt{H}\frac{2}{2} + H\frac{2}{3} + ...}{F}$  et comparer avec la valeur calculée par Audiotester.

3- On paramètre maintenant Audiotester pour qu'il tienne compte des harmoniques et du bruit :

![](_page_15_Figure_4.jpeg)

Lire le THD+Noise (voie de gauche) exprimé en % , puis l'exprimer en valeur normale, puis en dB et comparer avec la valeur en dB donnée par Audiotester.

On définit le **rapport Signal/Bruit** ou **SI**gnal / **N**oise **A**nd **D**istorsion :

$$
SINAD = \frac{F}{\sqrt{H_2^2 + H_3^2 + \dots + bruit^2}} = \frac{1}{THD + N}
$$

Evaluer le SINAD du signal étudié, en valeur normale, puis en dB.

Comment lit-on facilement le SINAD avec Audiotester ?

Le **SINAD** est une grandeur fondamentale en électronique, car elle traduit la bonne ou mauvaise qualité d'un signal.

## **Filtrage et spectre d'un signal**

![](_page_16_Picture_1.jpeg)

*Comprendre que le filtrage d'un signal modifie la forme de son spectre* 

On s'intéresse au signal carré v<sub>e</sub>(t) ci-dessous :

![](_page_16_Figure_4.jpeg)

1) Compléter le tableau suivant avec les valeurs numériques et tracer le spectre du signal  $v_{e}(t)$  :

![](_page_16_Figure_6.jpeg)

2) Le signal v<sub>e</sub>(t) est appliqué à l'entrée du filtre défini par sa transmittance et sa courbe de réponse suivantes :

![](_page_16_Figure_8.jpeg)

Déterminer graphiquement la transmittance maximale T<sub>max</sub> du filtre et sa fréquence de coupure f<sub>c</sub>.

3) Compléter le tableau suivant et tracer le spectre du signal v<sub>s</sub>(t) sur le graphe de la question 1) :

![](_page_16_Picture_78.jpeg)

4) Sur quel paramètre du filtre faudrait-il agir pour avoir une tension pratiquement continue en sortie du filtre ? Justifier votre réponse et proposer une valeur pour ce paramètre.

![](_page_17_Figure_2.jpeg)

5) Le signal  $v<sub>e</sub>(t)$  est maintenant appliqué à l'entrée du filtre passe-bande dont la courbe de gain est donnée ci-dessous :

Déterminer graphiquement le gain maximal G<sub>max</sub> du filtre, sa fréquence centrale f<sub>0</sub> et sa bande passante B.

6) Compléter le tableau suivant avec les valeurs numériques et tracer le spectre du signal  $v_s(t)$  :

![](_page_17_Picture_71.jpeg)

![](_page_17_Figure_7.jpeg)

Le signal en sortie est-il parfaitement sinusoïdal ? Pourquoi ? Comment faudrait-il modifier le filtre pour avoir en sortie un signal pratiquement sinusoïdal ? Que vaut le coefficient de qualité Q<sub>0</sub> de ce filtre ? Proposer une valeur de coefficient de qualité Q1 qui permettrait d'avoir un signal pratiquement sinusoïdal.

## **Amélioration de la pureté spectrale**

![](_page_18_Picture_1.jpeg)

*comprendre comment on peut obtenir une sinusoïde quasi parfaite* 

L'analyse du spectre en sortie d'un oscillateur fournissant une tension sinusoïdale à la fréquence 280 Hz a donné le résultat suivant :

![](_page_18_Figure_4.jpeg)

1) Calculer les valeurs efficaces du fondamental F et des 3 harmoniques les plus importants.

- $F =$  ……….. dBm = …………… mV H2 = ………. dBm = ………….. mV H3 = ………. dBm = ………….. mV H5 = ………. dBm = ………….. mV
- 2) En déduire le taux de distorsion **td** du signal en sortie de l'oscillateur.

3) Pour améliorer la qualité du signal on fait suivre cet oscillateur par un filtre passe-bas du second ordre atténuant les fréquences au-delà de 280 Hz. Quel sera l'effet du filtre sur les harmoniques ? sur le taux de distorsion ? sur la forme du signal ?

4) Le filtre du second ordre utilisé a un gain de 0dB en continu, une cassure à 280 Hz et un gain de –3dB à la cassure (réponse de Butterworth). Tracer le diagramme de Bode de ce filtre (diagramme asymptotique, puis courbe réelle).

![](_page_18_Figure_10.jpeg)

5) Mesurer graphiquement le gain du filtre pour la fréquence du fondamental et des harmoniques 2, 3 et 5 et remplir la colonne correspondante du tableau .

![](_page_19_Picture_65.jpeg)

6) En déduire les amplitudes du fondamental et des harmoniques en sortie du filtre en dBm, puis en mV. Remplir la colonne correspondante du tableau.

7) Déterminer le nouveau taux de distorsion **td'** en sortie du filtre et conclure sur l'utilité du filtre. Comment pourrait-on encore améliorer la pureté spectrale du signal ?

## **Sources de rayonnement électromagnétique naturelles**

БШ *Comprendre le rayonnement électromagnétique émis par les corps* 

![](_page_20_Figure_2.jpeg)

1- La température de surface du soleil est d'environ 6000K. Il rayonne de l'énergie sous forme d'onde EM. Le maximum se trouvant à peu près au milieu de la bande visible (de 0,4 à 0,8 µm), calculer la fréquence correspondant à ce maximum d'émission.

2- Le corps humain est à 310K et émet un maximum d'énergie EM à λ ≈11 µm. A quelle fréquence se trouve ce maximum ?

Citez quelques applications de ce phénomène.

## **Spectre électromagnétique**

![](_page_21_Picture_1.jpeg)

*reconnaître les différentes sortes d'ondes électromagnétiques* 

Une onde électromagnétique peut être caractérisée soit par sa fréquence f, soit par sa longueur d'onde  $\lambda$  :

- Ia longueur d'onde λ est le trajet parcouru par l'onde durant une période T :  $\lambda = \frac{c}{f} = cT$
- la longueur d'onde λ s'exprime en mètres
- la grandeur c est la vitesse de propagation (ou célérité) de l'onde EM dans le vide ou l'air : **c** ≈ **3. 108 m/s**

![](_page_21_Figure_7.jpeg)

1- Quelle est la longueur d'onde  $\lambda_0$  correspondant à une station au milieu de la bande FM (88-108 MHz)? Quelle est l'ordre de grandeur de la longueur D d'une antenne d'un poste récepteur FM ?

2- La bande UHF de télévision analogique terrestre va de 470 à 870 MHz environ. Quelle est la longueur d'onde  $\lambda_1$  correspondant à une station au milieu de la bande ? Comparer  $\lambda_1$  à la longueur du brin actif d'une l'antenne Yagi.

3- Un téléphone GSM traite des signaux de l'ordre de 900 MHz ou 1800 MHz. Quelles sont les longueurs d'onde  $\lambda_2$  et  $\lambda_3$  correspondant à ces fréquences ?

4- Un système de réception TV-sat traite des signaux dont la fréquence est de l'ordre de 10 GHz. Quelle est la longueur d'onde λ4 de ces signaux ?

## **Spectres de porteuses sinusoïdales modulées**

![](_page_22_Picture_1.jpeg)

*Se familiariser avec les caractéristiques spectrales des signaux RF modulés* 

Les copies d'écran suivantes représentent l'oscillogramme et le spectre de signaux sinusoïdaux pur ou modulés.

Dans les 3 cas, déterminer :

- l'amplitude et la fréquence de la porteuse
- н. le type de modulation éventuelle (amplitude ou fréquence)
- ř. l'encombrement spectral du signal modulé à -20dB et –40dB du maximum

![](_page_22_Picture_8.jpeg)

modulation : aucune – AM – FM fréquence : niveau :

![](_page_22_Figure_10.jpeg)

![](_page_22_Picture_11.jpeg)

modulation : aucune – AM – FM fréquence : bande occupée à –20 dB : kHz bande occupée à –40 dB : kHz

![](_page_22_Figure_13.jpeg)

![](_page_23_Figure_1.jpeg)

Que peut-on dire de la forme du spectre par rapport à la fréquence centrale pour un signal modulé ?

## **Spectre d'un émetteur de la bande FM**

*Se familiariser avec les caractéristiques spectrales des signaux modulés* 

1) Sur l'enregistrement du spectre de la bande FM (de 88 à 108 MHz en Europe), identifier quelques émetteurs.

![](_page_24_Figure_3.jpeg)

2) La bande occupée par un émetteur varie en fonction du signal émis. Pour les 2 enregistrements ci-dessous correspondant à un même émetteur à des instants différents, mesurer la bande occupée à –20 dB.

![](_page_24_Figure_5.jpeg)

3) La largeur attribuée à un émetteur est d'environ 250 kHz. Quel est le nombre maximal d'émetteurs susceptibles d'émettre dans la bande FM ?

## **Caractéristique et distorsions**

*comprendre l'origine des distorsions qui peuvent affecter un équipement ( ampli Hi-fi, enceintes…)* 

Un amplificateur présente un défaut appelé « distorsion quadratique » qui se traduit par la relation entrée-sortie suivante :

![](_page_25_Figure_3.jpeg)

1) Remplir le tableau donnant les valeurs de S pour quelques valeurs de E et tracer a caractéristique S=f(E) de cet ampli. Cette caractéristique est-elle linéaire ? cet ampli déforme-t-il le signal ? Tracer la caractéristique de l'ampli parfait.

![](_page_25_Figure_5.jpeg)

![](_page_25_Figure_6.jpeg)

2) On applique à l'entrée de l'ampli un signal : e(t) =  $2cos(\omega_1 t)$  avec  $f_1 = 10$  kHz. Etablir l'expression du signal de sortie s(t), tracer son spectre et conclure.

On rappelle que :  $cos<sup>2</sup>(a) = 0.5 + 0.5cos(2a)$ 

 $et \ncos(a).cos(b) = 0,5cos(a+b) + 0,5cos(a-b)$ 

![](_page_25_Figure_10.jpeg)

![](_page_25_Figure_11.jpeg)

3) On applique maintenant à l'entrée une somme de 2 signaux sinusoldaux : e(t) =  $2cos(\omega_1t) + 2cos(\omega_2t)$  avec  $f_1 = 10$  kHz et  $f_2$  = 11 kHz. Etablir l'expression de s(t) et tracer son spectre.

![](_page_26_Figure_2.jpeg)

![](_page_26_Figure_3.jpeg)

#### 4) **Conclusion :**

Une caractéristique de transfert non linéaire produit :

- si on applique un signal sinusoïdal, de la distorsion ……………………………….
- si on applique deux signaux sinusoïdaux, de la distorsion ……………………………….

**Remarques :** en pratique, pour un ampli ou pour des haut-parleurs de bonne qualité, le terme de distorsion quadratique est bien plus faible que celui donné dans cet exercice.

#### **Tension et courant dans un onduleur**

![](_page_27_Figure_1.jpeg)

*étudier la forme de la tension produite par un onduleur grâce à la décomposition en série de Fourier* 

Un onduleur est un dispositif qui produit une tension alternative à partir d'une source continue. L'onduleur pour four à induction ci-dessous est alimenté par un courant I<sub>c</sub> qu'on supposera parfaitement constant.

Cet onduleur est chargé par un circuit résonant R,L,C et lui fournit un courant i(t) en créneaux d'amplitude I<sub>c</sub> dont la fréquence  $f_0$  est égale à la fréquence de résonance de la charge.

![](_page_27_Figure_5.jpeg)

On donne la décomposition en série de Fourier du courant i(t) :

$$
i(t) = \frac{4I_c}{\pi} \left[ \sin \left( \omega_0 t \right) + \frac{\sin \left( \frac{3 \omega_0 t}{3} \right)}{3} + \frac{\sin \left( \frac{5 \omega_0 t}{5} \right)}{5} + \dots \right]
$$

1) Calculer la valeur de f<sub>0</sub> et préciser, sur le graphe de i(t), dans quel ordre on commande les thyristors TH1, TH2, TH3 et TH4.

2) A partir de la décomposition en série de Fourier de i(t), calculer les valeurs du fondamental  $I_1$  et des harmoniques  $I_3$  et  $I_5$ du courant dans la charge.

![](_page_27_Picture_171.jpeg)

**Remarque :** dans la suite de l'exercice, on va successivement étudier le comportement du circuit aux 3 fréquences.

3) Donner l'expression littérale de l'impédance complexe  $Z(i\omega)$  du circuit résonant, puis de son module Z.

4) Calculer l'impédance de ce circuit résonant aux fréquences  $f_0$ ,  $3f_0$  et  $5f_0$ .

![](_page_28_Picture_72.jpeg)

5) En déduire la valeur du fondamental V<sub>1</sub> et des harmoniques 3 et 5 de la tension v(t) aux bornes de la charge.

![](_page_28_Picture_73.jpeg)

Que peut-on dire de l'allure temporelle de la tension v(t) aux bornes de la charge résonante ?

## **Efficacité d'une bobine de lissage**

*étudier l'efficacité d'une inductance de lissage grâce à la décomposition en série de Fourier* 

Un montage comportant un transformateur abaisseur, un pont redresseur double alternance et une inductance de filtrage alimente une charge R.

![](_page_29_Figure_4.jpeg)

La tension en sortie du pont est une tension redressée double alternance d'amplitude 20V crête.

![](_page_29_Figure_6.jpeg)

1) En utilisant la décomposition en série de Fourier de u(t), calculer la valeur moyenne  $U_0$  de la tension u(t), ainsi que les amplitudes  $U_2$  et  $U_4$  des harmoniques 2 et 4.

![](_page_29_Picture_160.jpeg)

Pourquoi n'y a-t-il pas de fondamental dans le signal u(t) ?

2) Tracer le spectre de la tension u(t) en se limitant aux 3 premières raies.

![](_page_29_Figure_11.jpeg)

3) Dessiner les schémas équivalents du montage en sortie du pont redresseur pour la valeur moyenne de u(t) et pour les deux harmoniques  $H_2$  et  $H_4$ .

![](_page_30_Figure_2.jpeg)

3) Calculer les impédances  $Z_0$ ,  $Z_2$  et  $Z_4$  du circuit en sortie du pont aux fréquences correspondant à ces 3 raies, puis les valeurs de la valeur moyenne I<sub>0</sub> et des deux harmoniques I<sub>2</sub> et I<sub>4</sub> du courant dans la charge.

4) En déduire les composantes spectrales V<sub>0</sub>, V<sub>2</sub> et V<sub>4</sub> de la tension v(t) aux bornes de la charge et tracer son spectre.

![](_page_30_Figure_5.jpeg)

5) Esquisser son allure temporelle et donner une estimation de la valeur crête à crête de son ondulation ∆v.

![](_page_30_Figure_7.jpeg)

**Remarque :** ce dispositif de filtrage est très utilisé dans les applications à courants forts où le filtrage par condensateur nécessiterait des valeurs de capacités beaucoup trop élevées.

## **Spectre d'un signal périodique**

1)

![](_page_31_Picture_337.jpeg)

2) le spectre entre 0 et 10 kHz est formé de 5 raies

## **Spectre d'un signal impulsionnel**

2) l'harmonique 32 a une fréquence de 36 MHz, le fondamental est donc à  $f_0 = 36/32 = 1,125$  MHz

3) l'harmonique n a une amplitude :  $H_n {=} 2 a E \frac{\sin(n \pi a)}{n \pi a}$ 

4) l'harmonique 8 est le premier harmonique nul, donc sin(8πa) = 0 soit 8πa = π et donc a = 1/8 = 0,125

5) la largeur des impulsions vaut aT = 0,111 µs, et son inverse 1/aT = 9 MHz donne la fréquence de l'harmonique nul

6) **Règle pratique** pour le tracé du spectre d'un train d'impulsions de largeur τ :

- н. on dessine en pointillés l'enveloppe : courbe en sin(X)/X passant par 0 à 1/τ, 1/2τ, 1/3τ ….
- н. on place à l'intérieur les raies à  $f_0$ , 2  $f_0$ , 3  $f_0$  ...

#### **Utilisation des dBm**

1)  $P = V^2/R$ V est la valeur efficace de la tension sinusoïdale, P ne dépend pas de la fréquence

2) 
$$
V_{dBm} = 10 \cdot log \left[ \frac{V^2}{10^{-3}} \right] = 10 \cdot log(V^2) - 10 \cdot log(0.05) = 20 \cdot logV + 13
$$

**Remarque :** on passe des dBm aux volts par :  $V=10^{-20}$ 10 = *V*

3)  $\Rightarrow$  pour V = 100V P = 200 W = 53 dBm  $\Rightarrow$  pour V = 1μV P = 2.10<sup>-14</sup> W = - 107 dBm

L'utilisation des dBm permet d'éviter l'écriture de nombres avec des puissances de 10. Dans la quasi-totalité des situations le niveau en dBm s'exprime avec un nombre à 2 ou au maximum 3 chiffres.

13

−

*VdBm*

4)  $S_{dBm} = 20 \cdot \log S + 13 = 20 \cdot \log(A_v.E) + 13 = 20 \cdot \log(A_v + 20 \cdot \log(E) + 13 = G_{dB} + E_{dBm}$ 

Le niveau de sortie en dBm d'un étage s'obtient en ajoutant au niveau d'entrée en dBm le gain de l'étage en dB.

5)  $S_{dBm}$  = - 78dBm + 12dB - 3dB + 27dB - 2dB + 15dB = - 29 dBm

## **Taux de distorsion**

1) On lit les amplitudes des raies en dBm et on les convertit en volts :

 $F$ ; H<sub>2</sub>; H<sub>3</sub> …. : 280 ; 0,56 ; 0,25 ; 0,45 ; 0,63 ; 0,25 ; 0,5 ; 0,2; 0,25 ; 0,11 mV

2) td =  $0.0042 = 0.42$  %

## **SINAD et qualité**

1) le bruit est blanc jusqu'à 1 kHz environ (spectre plat) puis il décroît

2) le signal présente de la distorsion car il contient des harmoniques.

F = - 23 dBm = 16 mV H2 = - 52 dBm = 0,57 mV H3 = -60 dBm = 0,22 mV H3 = -70 dBm = 0,07 mV distorsion : td  $\approx$  0,038  $\approx$  3,8 % alors que Audiotester mesure 3,4 % 3) THD+N ≈12,3 % ≈ 0,123 ≈ - 18,2 dB SINAD = 1/(THD+N) = 1/0,123 = 8,13 = 18,2 dB

Règle : pour lire le SINAD, il suffit de lire le THD+N en dB et d'enlever le signe -.

## **Filtrage et spectre**

1)

![](_page_32_Picture_176.jpeg)

2)  $T_{\text{max}} = 5$  (lue à f=0) fc = 1 kHz (lue à  $T_{\text{max}}/1,414$ )

3) On lit graphiquement le module de la transmittance à la fréquence des différentes composantes et on calcule l'amplitude de la raie en sortie en multipliant l'amplitude à l'entrée par le module de la transmittance, ce qui donne :

![](_page_32_Picture_177.jpeg)

4) Pour ne garder que la composante continue, il faudrait avoir une fréquence de coupure très inférieure à 1 kHz, par exemple  $f_c$  = 10 Hz.

5)  $G_{\text{max}} = 14$  dB fo = 3 kHz B = 2 kHz (lue à 14 – 3 = 11 dB)

6) Ce filtre passe-bande a visiblement une transmittance nulle en continue et favorise l'harmonique 3, ce qui donne :

![](_page_32_Picture_178.jpeg)

Le signal de sortie n'est pas sinusoïdal puisqu'il est formé de 3 composantes à 1, 3 et 5 kHz.

6) Qo = fo/B = 1,5 pour avoir un signal presque sinusoïdal, il faudrait un filtre plus sélectif, par ex. Qo > 50 –100

#### **Amélioration de la pureté spectrale**

1) F = 110 mV  $H_2 = 0.45$  mV  $H_3 = 1.4$  mV  $H_5 = 0.35$  mV

2) td ≈ 1,4 %

3) le filtre atténue les harmoniques, il améliore donc le taux de distorsion et le signal est plus proche d'une sinusoïde

4) Filtre du second ordre ⇒ pente de –40 dB après la cassure

5) et 6) On lit graphiquement l'atténuation du filtre aux fréquences du fondamental et des harmoniques :

![](_page_33_Picture_253.jpeg)

7) le nouveau taux de distorsion vaut t'd ≈ 0,2 %. Pour l'améliorer encore, il faudrait un filtre de pente plus raide après la coupure.

#### **Sources naturelles de rayonnement**

1) le milieu du spectre visible se trouve à  $\lambda = 0.6$  μm soit à une fréquence f = 5 10<sup>14</sup> Hz

2) le corps humain émet un maximum d'énergie à  $\lambda$  = 11 μm soit à une fréquence f = 2,7 10<sup>13</sup> Hz

**Applications :** détection d'intrus avec des capteurs pyroélectriques munis de fenêtres ne laissant passer que les radiations autour de 11 µm, lunettes de vision nocturne transformant les radiations IR des êtres vivants en lumière visible.

## **Spectre électromagnétique**

1) le milieu de la bande FM est 98 MHz, soit une longueur d'onde de  $\lambda_0 \approx 3$ m (antenne FM télescopique 0,75 cm ≈  $\lambda/4$ )

2) le milieu de la bande UHF est 670 MHz, soit une longueur d'onde de  $\lambda_1 \approx 0.45$  m (antenne Yagi 23 cm ≈  $\lambda$ /2)

3) pour la bande 900 MHz,  $\lambda_2 \approx 33$  cm pour la bande 1800 MHz,  $\lambda_3 \approx 16$  cm (antenne : qques cm)

4) en TV satellite à 10 GHz,  $\lambda_4 \approx 3$  cm antenne (1 à 2 cm)

Conclusion : la taille de l'antenne est toujours liée à la longueur d'onde ( entre λ/4 et λ/2)

#### **Spectre de porteuses modulées**

- pas de modulation :  $f = 10$  MHz, niveau  $-8.7$  dBm

- modulation AM : f = 10 MHz, bande B<sub>-20dB</sub>  $\approx$  20 kHz, bande B<sub>-40dB</sub>  $\approx$  20 kHz

- modulation FM : f = 10 MHz, bande B- $_{20dB} \approx 200$  kHz, bande B- $_{40dB} \approx 300$  kHz

Le spectre d'un signal modulé est toujours symétrique par rapport à la porteuse.

#### **Spectre d'un émetteur FM**

1) le marqueur est sur 95,68 MHz ≈ 95,7 MHz il s'agit donc de France-Inter

2) la bande occupée se mesure en descendant de 20 dB (2 carreaux) par rapport au maximum du spectre.

Instant 1 : B  $\approx$  70 kHz Instant 2 : B  $\approx$  150 kHz

Le nombre de canaux disponibles dans la bande FM est de : n = 20 MHz/0,25 MHz = 80

## **Caractéristique et distorsions**

1) La caractéristique de transfert n'est pas linéaire, l'ampli déforme le signal, il présente donc de la distorsion

![](_page_34_Picture_380.jpeg)

2) s(t) = 2.[2cos( $\omega_1 t$ ] + 0,3.[2cos( $\omega_1 t$ )]<sup>2</sup> = 0,6 + 4.cos( $\omega_1 t$ ) + 0,6.cos( $2\omega_1 t$ )

Le spectre est formé de 3 raies aux fréquences 0, 10 kHz et 20 kHz (distorsion harmonique)

3) s(t) = 2.[  $2\cos(\omega_1 t) + 2\cos(\omega_2 t)$  ] + 0,3.[  $2\cos(\omega_1 t) + 2\cos(\omega_2 t)$  ]<sup>2</sup>

après application des formules de trigonométrie pour linéariser les termes en cos<sup>2</sup> et en cos.cos, on trouve :

 $s(t) = 1,2 + 4cos(\omega_1 t) + 4cos(\omega_2 t) + 0,6cos(2\omega_1 t) + 0,6cos(2\omega_2 t) + 1,2cos(\omega_1 + \omega_2)t + 1,2cos(\omega_1 - \omega_2)t$ 

- le spectre est formé de 7 raies aux fréquences : 0, 1, 10, 11, 20, 21 et 22 kHz
- н. les fréquences nouvelles 1 et 21 kHz liées à l'intermodulation sont apparues

4) **Conclusion :** une caractéristique de transfert non linéaire produit :

- si on applique un signal sinusoïdal, de la distorsion harmonique
- si on applique deux signaux sinusoïdaux, de la distorsion d'intermodulation

## **Efficacité d'une bobine de lissage**

1) 2)  $U_0 = 12.7 \text{ V}$   $U_2 = 8.5 \text{ V}$   $U_4 = 1.7 \text{ V}$ 

3) L'amplitude de l'harmonique n du courant s'obtient en divisant l'harmonique n de la tension par l'impédance à n.fo

- н. en continu, l'impédance du circuit se résume à sa résistance, donc  $I_0 = U_0 / R = 3.17$  A
- н. à 2.fo, l'impédance vaut Z<sub>2</sub> = 628 Ω et donc  $1<sub>2</sub>$  = 13.5 mA
- н. à 4.fo, l'impédance vaut Z<sub>4</sub> = 1257  $\Omega$  et donc  $I_4$  = 1,3 mA

4) les composantes de sortie valent :  $V_0 = R.I_0 = 12.7 V$   $V_2 = R.I_2 = 54 mV$   $V_4 = R.I_4 = 5.4 mV$ 

La tension v(t) est pratiquement formée d'une composante continue de 12,7 V et d'une ondulation sinusoïdale due à l'harmonique 2 de valeur crête-crête 2.54 = 108 mV

#### **Tension et courant dans un onduleur**

1) 
$$
fo = \frac{1}{2\pi\sqrt{LC}} = 5033Hz \approx 5kHz
$$

Entre 0 et T/2, Th1 et Th4 conduisent, entre T/2 et T c'est Th2 et Th3 qui conduisent.

2) On utilise la décomposition en série de Fourier d'un signal carré +1/-1 (voir cours) :

 $I_1 = 1.27 \text{ A}$   $I_3 = 0.42 \text{ A}$   $I_5 = 0.25 \text{ A}$ 

3) Le module de l'impédance du circuit RLC parallèle s'écrit :

$$
Z=\frac{1}{\sqrt{\frac{1}{R^2}+(C\omega-\frac{1}{L\omega})^2}}
$$

- н. pour le fondamental, le circuit est à la résonance, donc  $Z_1 = R = 1000 \Omega$
- н. pour l'harmonique 3 ( fréquence 15000 Hz) Z<sub>3</sub> = 118  $\Omega$
- н. pour l'harmonique 5 ( fréquence 25000 Hz)  $Z_5 = 62 \Omega$

4) Les composantes de la tension aux bornes de la charge se calculent facilement :

 $V_1 = R.I_1 = 1270 \text{ V}$   $V_3 = Z_3.I_3 = 50 \text{ V}$   $V_5 = Z_5.I_5 = 15.5 \text{ V}$ 

Le taux de distorsion est de td = 4%, la tension aux bornes de la charge est presque sinusoïdale.

# **Questionnaire**

![](_page_35_Picture_2.jpeg)

**jean-philippe muller** 

**version septembre 2009** 

![](_page_36_Picture_0.jpeg)

 **1** Le spectre d'un signal sinusoïdal :

![](_page_36_Picture_132.jpeg)

<sup>2</sup> Le spectre d'un signal peut être obtenu de différentes manières, et avec différents équipements, qui ont chacun leurs avantages et leurs inconvénients :

![](_page_36_Picture_133.jpeg)

**3** L'analyse du spectre en sortie d'un oscillateur fournissant une tension sinusoïdale à la fréquence 280 Hz a donné le résultat suivant :

![](_page_36_Figure_6.jpeg)

Vrai Faux

a) le signal produit par l'oscillateur est parfaitement sinusoïdal  $\Box$ 

b) l'harmonique principal est l'harmonique 3

c) le taux de distorsion est de 1,4 %

d) on peut améliorer la qualité du signal avec un filtre passe-bas  $\Box$ 

 **4** L'enregistrement ci-dessous représente la réponse du lecteur de disques compacts PIONEER PDR-05 à un signal carré à 1 kHz enregistré sur un disque test.

![](_page_37_Figure_2.jpeg)

![](_page_37_Picture_89.jpeg)

#### **5** On a enregistré le spectre ci-dessous

b) l'harmonique de rang le plus élevé contenu dans

![](_page_37_Figure_5.jpeg)

![](_page_37_Picture_90.jpeg)

**6** Un signal sinusoïdal de fréquence F=250 Hz est échantillonné à f<sub>e</sub>=1 kHz :

Vrai Faux a) le spectre du signal échantillonné ne contient plus de 250 Hz<br>  $\Box$ b) le spectre contient entre-autres du 250Hz, du 750 Hz et du 1250 Hz c) le spectre du signal échantillonné contient beaucoup plus que 3 fréquences  $\Box$ 

**7** Le spectre ci-dessous est celui d'un signal échantillonné à  $f_e$  = 200 kHz environ :

![](_page_38_Figure_4.jpeg)

![](_page_38_Picture_143.jpeg)

 **8** En sortie d'un générateur basse-fréquence sinusoïdal réglé sur la fréquence de 1 kHz, on a relevé les 3 spectres suivants :

- échelle des amplitudes linéaire
- н. --- logarithmique avec fenêtre rectangulaire
- н. -- de Hanning

![](_page_38_Figure_10.jpeg)

a) avec une échelle linéaire, le signal est plus pur qu'avec une échelle logarithmique  $\Box$ 

b) la fenêtre de Hanning permet de mettre en évidence les défauts du signal  $\Box$ 

c) le signal issu du GBF présente de la distorsion  $\Box$ 

Vrai Faux

 **9** Voici le spectre du signal reçu par une antenne dans une partie de la bande FM. La largeur du filtre d'analyse a été fixé pour ce relevé à RBW = 300 kHz.

![](_page_39_Figure_2.jpeg)

a) chaque raie représente un émetteur<br>
aux chaque raie représente un émetteur<br>
aux chaque raies représente un émetteur

b) la hauteur de la raie ne dépend que de la puissance de l'émetteur  $\Box$ 

c) sachant qu'un émetteur occupe 250 kHz environ, la largeur RBW du filtre d'analyse c) sachant qu'un emetteur occupe  $z$ bu kHz environ, la largeur RBVV du flitte d'arialyse  $\Box$   $\Box$ <br>est bien choisie pour mesurer l'encombrement spectral d'un émetteur d) plus il y a d'auditeurs, plus il y a de puissance consommée et plus l'amplitude de la raie diminue : c'est le principe de fonctionnement de l'audimat

**10** On a relevé le spectre d'un signal modulé en fréquence :

![](_page_39_Figure_8.jpeg)

c) l'encombrement spectral est de l'ordre de 240 kHz

 **11** Le spectre d'une émission TV analogique (France 3 Mulhouse) se décompose en : 1-porteuse image, 2-sous-porteuse couleur, 3-son Nicam, 4-son analogique.

![](_page_40_Figure_2.jpeg)

a) la fréquence de la porteuse image est de 519,25 MHz b) l'écart porteuse image / son analogique est de 6,5 MHz

c) le son numérique (Nicam) est moins encombrant que le son analogique

d) l'encombrement spectral d'un émetteur TV est de 8 MHz environ

![](_page_40_Picture_113.jpeg)

Vrai Faux

**12** Le spectre enregistré est celui d'une émission de télévision numérique terrestre TNT :

![](_page_40_Picture_114.jpeg)

 $f_{\text{central}}$ : 498 MHz

Span : 1,5 MHz/div

Vrai Faux

a) la bande occupée par un émetteur TNT est de 8 MHz, la même qu'en TV analogique  $\Box$ 

![](_page_41_Figure_1.jpeg)

 **13** Le spectre relevé est celui d'un générateur de bruit :

![](_page_41_Figure_3.jpeg)

![](_page_41_Picture_181.jpeg)

 **14** Ce bruit est injecté dans un ampli de bonne qualité relié à une enceinte acoustique. Le son de l'enceinte est capté par un microphone de mesure et visualisé sur un analyseur de spectre :

![](_page_41_Figure_6.jpeg)

a) le spectre en sortie montre les faiblesses de l'enceinte à certaines fréquences

b) en-dessous de 100 Hz l'enceinte est incapable de reproduire les sons

c) le spectre montre la courbe de réponse de l'enceinte

![](_page_41_Picture_182.jpeg)

![](_page_41_Picture_183.jpeg)

![](_page_42_Figure_1.jpeg)

![](_page_42_Picture_171.jpeg)